# *Es For Android*

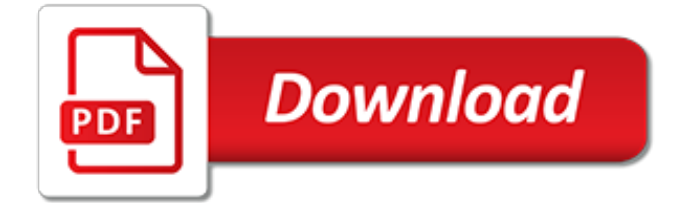

#### **Es For Android**

ES File Explorer Pro APK is the app which can be useful in managing all the other app of your Android phones. We live in a world where we have to be at par with the ever-changing technology our Android phones have become much like the world to us we can now share, download, create and form a lot of images, videos, audio files and what not.

#### **ES File Explorer Pro APK [Latest] V1.1.4.1 Download Free ...**

download es file explorer android, es file explorer android, es file explorer android download free

#### **download es file explorer free (android)**

OpenGL for Embedded Systems (OpenGL ES or GLES) is a subset of the OpenGL computer graphics rendering application programming interface (API) for rendering 2D and 3D computer graphics such as those used by video games, typically hardware-accelerated using a graphics processing unit (GPU). It is designed for embedded systems like smartphones, tablet computers, video game consoles and PDAs.

## **OpenGL ES - Wikipedia**

Download ES File Explore APK (latest version) for Samsung, Huawei, Xiaomi, LG, HTC, Lenovo and all other Android phones, tablets and devices.

#### **ES File Explorer | APK Download For Android (latest version)**

Android Q introduces great new features and capabilities for users and developers. This document highlights what's new for developers. To learn about the new APIs, read the API diff report or visit the Android API reference — new APIs are highlighted to make them easy to see. Also be sure to check out Android Q behavior changes (for apps targeting Q and for all apps), as well as privacy ...

#### **Android Q features and APIs | Android Developers**

ES File Explorer has joined the dark side. We explore the galaxies, far and wide, and bring the best 4 alternatives for your Android device.

#### **4 Better Alternatives to ES File Explorer for Android**

Welcome to the Android developer guides. The documents listed in the left navigation teach you how to build Android apps using APIs in the Android framework and other libraries.

## **Developer Guides | Android Developers**

Sharing files between an Android device and Windows isn't as difficult or as tedious as it once was. Apps, like ES File Explorer, can even share files over Wi-Fi with relative ease. We'll show you ...

#### **Share files between Android and Windows with ES File ...**

Step 1 of 3. Get Google Drive. First, download Google Drive to your iOS device and sign in with your Google account. If you don't have a Google account, you can create one now or when you sign in to Google Drive. If you already have Google Drive installed, make sure to update to the latest version.

## **Switch to Android**

WhatsApp Messenger: More than 1 billion people in over 180 countries use WhatsApp to stay in touch with friends and family, anytime and anywhere. WhatsApp is free and offers simple, secure, reliable messaging and calling, available on phones all over the world.

## **Android - WhatsApp.com**

One account. All of Google. Sign in with your Google Account Enter your email. Find my account

## **Forwarding ...**

A día de hoy es complicado que no hayamos leído alguna vez información sobre Android, sin embargo aún existen personas que no saben qué es un Android o que manejan una información errónea sobre ella. Si tuvieramos que definir que es Android tendríamos que decir que se trata de un sistema operativo basado en el código libre, y no es un teléfono móvil como algunos piensan, que está ...

# **¿Qué es un Android?**

Android Studio is the official integrated development environment (IDE) for Google's Android operating system, built on JetBrains' IntelliJ IDEA software and designed specifically for Android development. It is available for download on Windows, macOS and Linux based operating systems. It is a replacement for the Eclipse Android Development Tools (ADT) as the primary IDE for native Android ...

## **Android Studio - Wikipedia**

Entertainment tailored for you. With Android TV, your favorite content is always front and center. So whether you're looking for a new show to binge watch or just want to pick up where you left off, you get what you want, when you want it.

# **Android TV**

Download Dropbox for Android to create, share and collaborate on your photos, docs, and videos anywhere.

# **Android - Dropbox**

The FREE Pornhub app lets you stream your favorite porn videos in the palm of your hand, with no ads. Through its fast and simple navigation, you can enjoy the best Pornhub videos, combine your favorite categories, watch VR porn with one click, and even use your Chromecast to watch videos on the big screen.

# **Not a free member yet? - Porno, XXX, Porn Tube | Pornhub**

Android™ delivers a complete set of software for mobile devices: an operating system, middleware and key mobile applications. Open

## **Android Overview | Open Handset Alliance**

Download WhatsApp for. Mac or Windows PC. WhatsApp must be installed on your phone. By clicking the Download button, you agree to our Terms & Privacy Policy.

## **Download WhatsApp**

Delete your browsing data. If you sync a type of data, deleting it on your Android device will delete it everywhere it's synced.It'll be removed from other devices and your Google Account. On your Android phone or tablet, open the Chrome app .

## **Clear browsing data - Android - Google Chrome Help**

What is Adblock Plus for Android? Adblock Plus for Android is an Android app that runs in the background and filters ads, using the same filter lists as the Adblock Plus browser extensions. [The Routledge Course in Modern Mandarin Chinese Textbook Level 1, Simplified Characters,](http://brittonlatham.com/the_routledge_course_in_modern_mandarin_chinese_textbook_level_1_simplified_characters.pdf) [Sideways Stories](http://brittonlatham.com/sideways_stories_from_wayside_school.pdf) [from Wayside School,](http://brittonlatham.com/sideways_stories_from_wayside_school.pdf) [The Great Tribulation--Past or Future? Two Evangelicals Debate the Question,](http://brittonlatham.com/the_great_tribulation_past_or_future_two_evangelicals_debate_the_question.pdf) [Islamic](http://brittonlatham.com/islamic_dawah_in_the_west_muslim_missionary_activity_and_the_dynamics_of_conversion_to_islam.pdf) [Dawah in the West Muslim Missionary Activity and the Dynamics of Conversion to Islam,](http://brittonlatham.com/islamic_dawah_in_the_west_muslim_missionary_activity_and_the_dynamics_of_conversion_to_islam.pdf) [Peru Business](http://brittonlatham.com/peru_business_intelligence_report.pdf) [Intelligence Report,](http://brittonlatham.com/peru_business_intelligence_report.pdf) [Digital Logic Testing and Simulation](http://brittonlatham.com/digital_logic_testing_and_simulation.pdf), [American Identities: An Introductory Textbook](http://brittonlatham.com/american_identities_an_introductory_textbook.pdf), [Soviet](http://brittonlatham.com/soviet_foreign_policy_in_transition.pdf) [Foreign Policy in Transition,](http://brittonlatham.com/soviet_foreign_policy_in_transition.pdf) [The New York Times Cookbook,](http://brittonlatham.com/the_new_york_times_cookbook.pdf) [State and National Boundaries of the United States](http://brittonlatham.com/state_and_national_boundaries_of_the_united_states.pdf), [Tales from Ovid 24 Passages from the Metamorphoses](http://brittonlatham.com/tales_from_ovid_24_passages_from_the_metamorphoses.pdf), [Social Happiness Theory Into Policy and Practice](http://brittonlatham.com/social_happiness_theory_into_policy_and_practice.pdf), [Idiopathic Generalised Epilepsies 1st Edition,](http://brittonlatham.com/idiopathic_generalised_epilepsies_1st_edition.pdf) [America Corner Store: Walgreen Prescription fo,](http://brittonlatham.com/america_corner_store_walgreen_prescription_fo.pdf) [The Lucky Ones](http://brittonlatham.com/the_lucky_ones_my_passionate_fight_for_farm_animals.pdf) [My Passionate Fight for Farm Animals,](http://brittonlatham.com/the_lucky_ones_my_passionate_fight_for_farm_animals.pdf) [Seeing Ourselves Classic, Contemporary, and Cross-Cultural Readings in](http://brittonlatham.com/seeing_ourselves_classic_contemporary_and_cross_cultural_readings_in_sociology.pdf) [Sociology,](http://brittonlatham.com/seeing_ourselves_classic_contemporary_and_cross_cultural_readings_in_sociology.pdf) [The Best of Wodehouse An Anthology. P.G. Wodehouse,](http://brittonlatham.com/the_best_of_wodehouse_an_anthology_p_g_wodehouse.pdf) [Forest and CPR Management in Eastern](http://brittonlatham.com/forest_and_cpr_management_in_eastern_himalayas.pdf) [Himalayas](http://brittonlatham.com/forest_and_cpr_management_in_eastern_himalayas.pdf), [The Ukuleles,](http://brittonlatham.com/the_ukuleles.pdf) [Riding the Storm \(ACRO Series, Book 1\)](http://brittonlatham.com/riding_the_storm_acro_series_book_1.pdf), [Essence of Srimad Bhagavad Gita,](http://brittonlatham.com/essence_of_srimad_bhagavad_gita.pdf) [Rules of](http://brittonlatham.com/rules_of_thumb_a_life_manual.pdf) [Thumb A Life Manual](http://brittonlatham.com/rules_of_thumb_a_life_manual.pdf), [The Making of Green Knowledge Environmental Politics and Cultural Transformation,](http://brittonlatham.com/the_making_of_green_knowledge_environmental_politics_and_cultural_transformation.pdf) [From](http://brittonlatham.com/from_literal_to_literary_the_essential_reference_book_for_biblical_metaphors.pdf) [Literal to Literary: The Essential Reference Book for Biblical Metaphors](http://brittonlatham.com/from_literal_to_literary_the_essential_reference_book_for_biblical_metaphors.pdf), [Johannesburg: The Bradt City Guide](http://brittonlatham.com/johannesburg_the_bradt_city_guide_bradt_mini_guide.pdf) [\(Bradt Mini Guide\)](http://brittonlatham.com/johannesburg_the_bradt_city_guide_bradt_mini_guide.pdf), [Religion in International Relations Theory Interactions and Possibilities 1st Edition](http://brittonlatham.com/religion_in_international_relations_theory_interactions_and_possibilities_1st_edition.pdf), [Fashioning](http://brittonlatham.com/fashioning_kimono_dress_and_modernity_in_early_twentieth_century_japan.pdf) [Kimono: Dress and Modernity in Early Twentieth-Century Japan,](http://brittonlatham.com/fashioning_kimono_dress_and_modernity_in_early_twentieth_century_japan.pdf) [BEST & THE SECOND BEST OF CAR TA](http://brittonlatham.com/best_the_second_best_of_car_ta.pdf), [Contiguity of Probability Measures Some Applications in Statistics](http://brittonlatham.com/contiguity_of_probability_measures_some_applications_in_statistics.pdf), [Hack Attacks Denied A Complete Guide to](http://brittonlatham.com/hack_attacks_denied_a_complete_guide_to_network_lockdown_for_unix_windows_and_linux_second_editi.pdf) [Network Lockdown for UNIX, Windows, and Linux, Second Editi,](http://brittonlatham.com/hack_attacks_denied_a_complete_guide_to_network_lockdown_for_unix_windows_and_linux_second_editi.pdf) [Pearl: The Cloud Fairy \(Rainbow Magic: The](http://brittonlatham.com/pearl_the_cloud_fairy_rainbow_magic_the_weather_fairies_no_3.pdf) [Weather Fairies, No. 3\)](http://brittonlatham.com/pearl_the_cloud_fairy_rainbow_magic_the_weather_fairies_no_3.pdf)